### **BIND 9 Statistics**

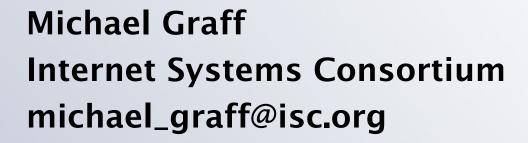

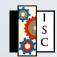

### We All Like Statistics

- What is my server doing?
- Operational
- Planning
- Verification (contracts, etc)
- Peace of mind
- Pretty graphs

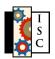

## **Status Reporting**

- Why is my server doing that?
- Status is different than statistics
- Verify server believes it is healthy
- Reasons for when it is not
- Better than log file analysis

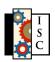

### **Constraints**

- Interference with operation (locks)
- History (BIND 8, BIND 9)
- Development time and funding
- Security
- Memory
- CPU

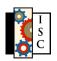

### **Reporting Format**

- XML over HTTP
- Currently, entire dataset
  - client-side filtering
- Eventually, subsets
  - server-side filtering
- Server-side implies parsing XML

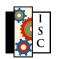

## Security

- Disabled by default
- port + address
- Planned HTTP-based authentication

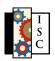

#### Consumers

- Automated monitoring tools
- Fancy realtime display client

- HTML? Not directly.
- BIND 9 does provide an XSLT transformation for modern browsers.

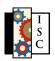

# **Implemented**

- Server (uptime, boottime)
- Socket statistics (UDP in/out)
- Memory usage
- Views
- Zone status
- List of tasks
- Minimal query statistics

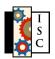

### **Probable Additions**

- Query types
  - A, MX, ...
- Top N lists
  - clients, zones, names
- Zones
  - last reload, query rate
- Resolver status/statistics

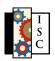

### Possible additions

- CPU utilization within BIND 9
- Bottom N lists
  - Least queried records
  - Least queried domains
- Detailed but more focused data

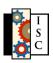

### **Future Work**

- Not all will be internal to BIND 9
- Tools to use the XML output
- rndc access to the same data
- Fancy real-time display client

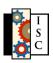

# When can you get it?

- BIND Forum members can use CVS to get it today
- 9.5.0a6 (latest alpha)
- ... which means 9.5.0 will have stats

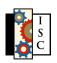

# What do you think?

- We want to hear from you!
  - What to add
  - Importance
  - Usefulness as designed
- Feedback will help us

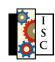